# **glucose\_ts** *Release 0.0.1*

**Christoph Lange**

**Mar 26, 2021**

## **CONTENTS**

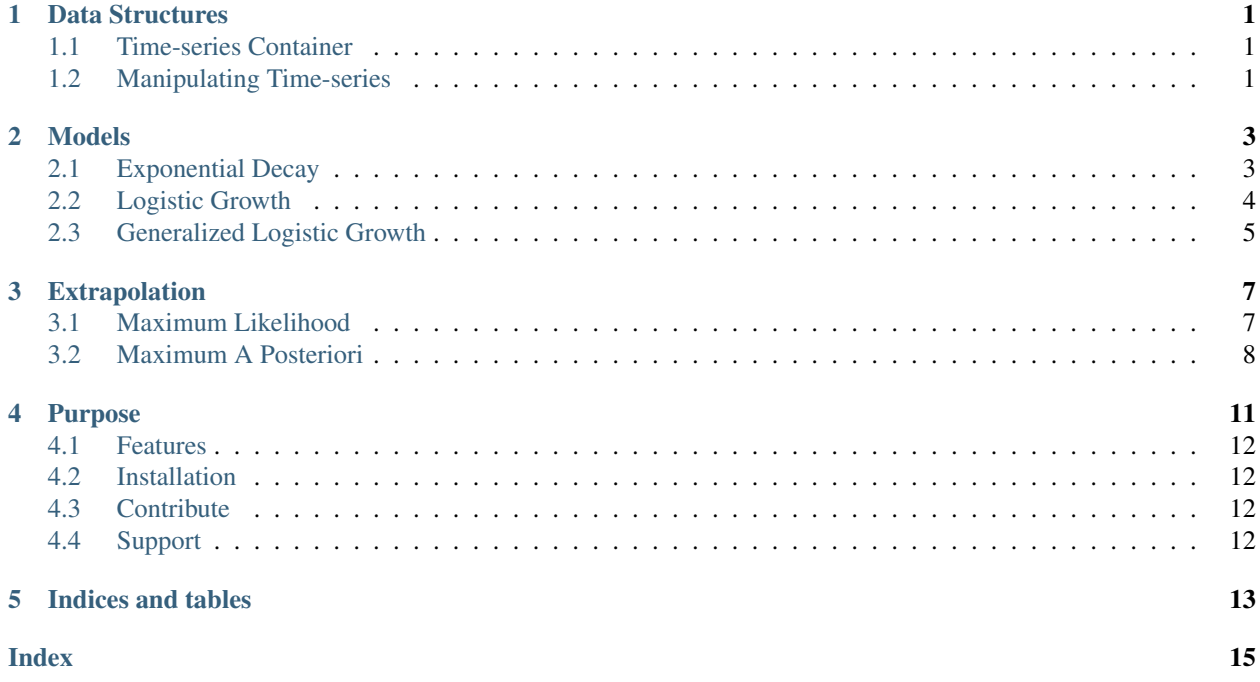

## **DATA STRUCTURES**

<span id="page-4-4"></span><span id="page-4-0"></span>As this package predominantly deals with time series we have the following main structure.

## <span id="page-4-1"></span>**1.1 Time-series Container**

The idea is to bundle all datapoints that were measures during one experiment.

<span id="page-4-3"></span>**class** glucose\_ts.data.**GlucoseTS**(*points\_in\_time*, *voltages*, *real\_concentration*) The data structure that represents one glucose sensor experiment.

#### **Parameters**

- **points\_in\_time**  $(np, array)$  an array that represents the number of minutes from the start of the experiment
- **voltages** (np. array) an array of voltage numbers that correspond to the points in time when the voltage was measured
- **real\_concentration** (float) the "real" concentration of the glucose compound during the experiment

This data structure can be obtained from excel file that are produced in the lab:

```
glucose_ts.data.read_glucose_ts(path)
```
Reads an exel file to obtain all relevant values for a Glucose time-series.

**Parameters path**  $(str)$  – a path to a respective exel file

Returns a glucose time-series

Return type *[glucose\\_ts.data.GlucoseTS](#page-4-3)*

## <span id="page-4-2"></span>**1.2 Manipulating Time-series**

One common operation we need for making predictions is to cut the time-series.

glucose\_ts.data.**cut\_time\_series**(*glucose\_ts*, *cutoff\_time*)

Creates a subset of a glucose time-series by cutting it off after a certain point in time.

#### Parameters

- **glucose\_ts** ([glucose\\_ts.data.GlucoseTS](#page-4-3)) the glucose time-series to create a cut-off from
- **cutoff\_time** (*float*) the point in time until we want to keep the time-series

Returns a glucose time-series Return type *[glucose\\_ts.data.GlucoseTS](#page-4-3)*

**TWO**

### **MODELS**

<span id="page-6-3"></span><span id="page-6-0"></span>The package contains different models to capture the voltage signal of the glucose sensor over time. The types of models that are included in the package right now are the following.

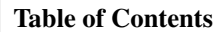

• *[Models](#page-6-0)*

– *[Exponential Decay](#page-6-1)*

- *[Logistic Growth](#page-7-0)*
- *[Generalized Logistic Growth](#page-8-0)*

### <span id="page-6-1"></span>**2.1 Exponential Decay**

The model behind exponential decay is

$$
V(t) = B + D \exp(-\lambda t)
$$

The three parameters are represented in the named tuple

```
class glucose_ts.models.exponential_decay.ExpDParameter(A, K, B)
     The parameter container has all three parameters needed to specify an exponential decay model.
```
#### Parameters

- $A(fload)$  the upper asymptote
- **K**  $(float)$  the lower asymptote, for special cases the carrying capacity
- **B**  $(float)$  the growth rate that describles the speed of decay

In order to learn the parameters that are a good fit to your training data we use the following estimator.

<span id="page-6-2"></span>**class** glucose\_ts.models.**ExponentialDecay**(*exp\_d\_params=None*, *gaussian\_priors=None*,

*variance=None*)

This Estimator learns the paramters of an exponential decay model. It provides the classic maximum likelihood approach as well as the Bayesian approach maximum posterior.

Moreover it implements the interface of a [scikit-learn estimator.](https://scikit-learn.org/stable/developers/develop.html)

**fit**(*time*, *labels*)

Fits a exponential decay model to training data.

Parameters

- <span id="page-7-1"></span>• **time** – points in time or the independent variable here
- **labels** voltage measurements or the dependent variable

Returns the trained exponential decay model

Return type *[ExponentialDecay](#page-6-2)*

#### **predict**(*time*)

makes predictions by using the model internal parameters

**Parameters time** (numpy.array) – points in time we want to make predictions for

Returns the predictions

Return type numpy.array

#### **time\_derivative**(*time*)

computes the derivative with respect to time using the model internal parameters

Parameters  $\times$  time (numpy.array) – points in time we want to get the derivative for

Returns the derivatives

Return type numpy.array

### <span id="page-7-0"></span>**2.2 Logistic Growth**

The family of function we refer to as logistic growth models is described by

$$
V(t) = A + \frac{K - A}{1 + \exp(-B(t - M))}
$$

The four parameters are represented in the named tuple

**class** glucose\_ts.models.logistic\_decrease.**LDParameter**(*A*, *K*, *B*, *M*)

This data structure contains the four parameter that are needed to identify a logistic function. The notations are identical with the [Wikipedia](https://en.wikipedia.org/wiki/Generalised_logistic_function) artile with  $\nu = 1$ ,  $Q = 1$  and  $C = 1$  being set to fixed values.

Please note that we are always dealing with decays in case of the glucose sensor. Therefore we role a lower and upper asymptote is flipped.

#### **Parameters**

- $A(fload)$  the upper asymptote
- **K**  $(float)$  the lower asymptote, for the growth case it is the carrying capacity
- **B**  $(f$ loat) the growth rate
- $M(float)$  the location parameter of the logistic curve

In order to learn the parameters that are a good fit to your training data we use the following estimator.

```
class glucose_ts.models.LogisticDecrease(parameter=None, gaussian_priors=None,
```
*std=None*, *time\_horizon=None*)

The Estimator that learns the paramters of a logistic growth model. You can use it for classic maximum likelihood and a Baysian approach.

**fit**(*time*, *labels*)

Finds the logistic growth model parameters that fit the training data

#### Parameters

• **time** (*np.array*) – points in time or the independent variable in this case

• **labels** (*np.array*) – voltage measurements or the dependent variable

<span id="page-8-2"></span>Returns the trained generalized logistic model

Return type *[GeneralizedLogisticGrowth](#page-8-1)*

#### **predict**(*time*)

makes predictions for all points in time by using the model internal parameters

**Parameters time** (numpy. array) – points in time we want to make predictions for

Returns the predictions

Return type numpy.array

#### **time\_derivative**(*time*)

computes the derivative with respect to time using the model internal parameters

**Parameters**  $\t{time}$  ( $numpy$ ,  $array$ ) – all the points in time we want to get the derivative for

Returns the derivative values

Return type numpy.array

### <span id="page-8-0"></span>**2.3 Generalized Logistic Growth**

The formula behind the generalized exponential growth is very similar to the last one.

$$
V(t) = A + \frac{K - A}{(1 + \exp(-B(t - M))^{\frac{1}{\nu}})}
$$

The *[Logistic Growth](#page-7-0)* is a special case of this model for  $\nu = 1$  which breaks the symmetry of the curve. The five parameter that are needed to characterize one specific growth curve are stored in the following namedtuple:

**class** glucose\_ts.models.generalized\_logistics.**GLParameter**(*A*, *K*, *B*, *nu*, *M*)

The data structure represents all parameters that are needed for a generalized logistic function. The notations are identical with the [Wikipedia](https://en.wikipedia.org/wiki/Generalised_logistic_function) artile with  $Q = 1$  and  $C = 1$  being set to fixed values. Please note that we are always dealing with decays in case of the glucose sensor. Therefore we role a lower and upper asymptote is flipped.

#### **Parameters**

- $A(fload)$  the upper asymptote
- **K**  $(float)$  the lower asymptote, for special cases the carrying capacity
- **B**  $(fload)$  the growth rate
- **nu**  $(float)$  exponent for approximating the growth change
- $M(fload)$  the location parameter of the logistic curve

So learn a specific parameter set from training data we use the following estimator.

<span id="page-8-1"></span>**class** glucose\_ts.models.**GeneralizedLogisticGrowth**(*parameter=None*, *gaussian\_priors=None*,

*std\_model=None*, *time\_horizon=None*) The Estimator that learns the paramters of a generalized logistic growth model. It provides the classic maximum likelihood approach as well as the Bayesian approach maximum posterior.

#### **fit**(*time*, *labels*)

Fits a generalized logistic model to data.

### <span id="page-9-0"></span>Parameters

- **time** (np.array) points in time or the independent variable here
- **labels** (np. array) voltage measurements or the dependent variable

Returns the trained generalized logistic model

Return type *[GeneralizedLogisticGrowth](#page-8-1)*

#### **predict**(*time*)

makes predictions by using the model internal parameters

Parameters  $\tt time$  (numpy.array) – points in time we want to make predictions for

Returns the predictions

Return type numpy.array

#### **time\_derivative**(*time*)

computes the derivative with respect to time using the model internal parameters

**Parameters**  $time$  **(** $numpy$ **,**  $array$ **) – points in time we want to get the derivative for** 

Returns the derivatives

Return type numpy.array

### **THREE**

### **EXTRAPOLATION**

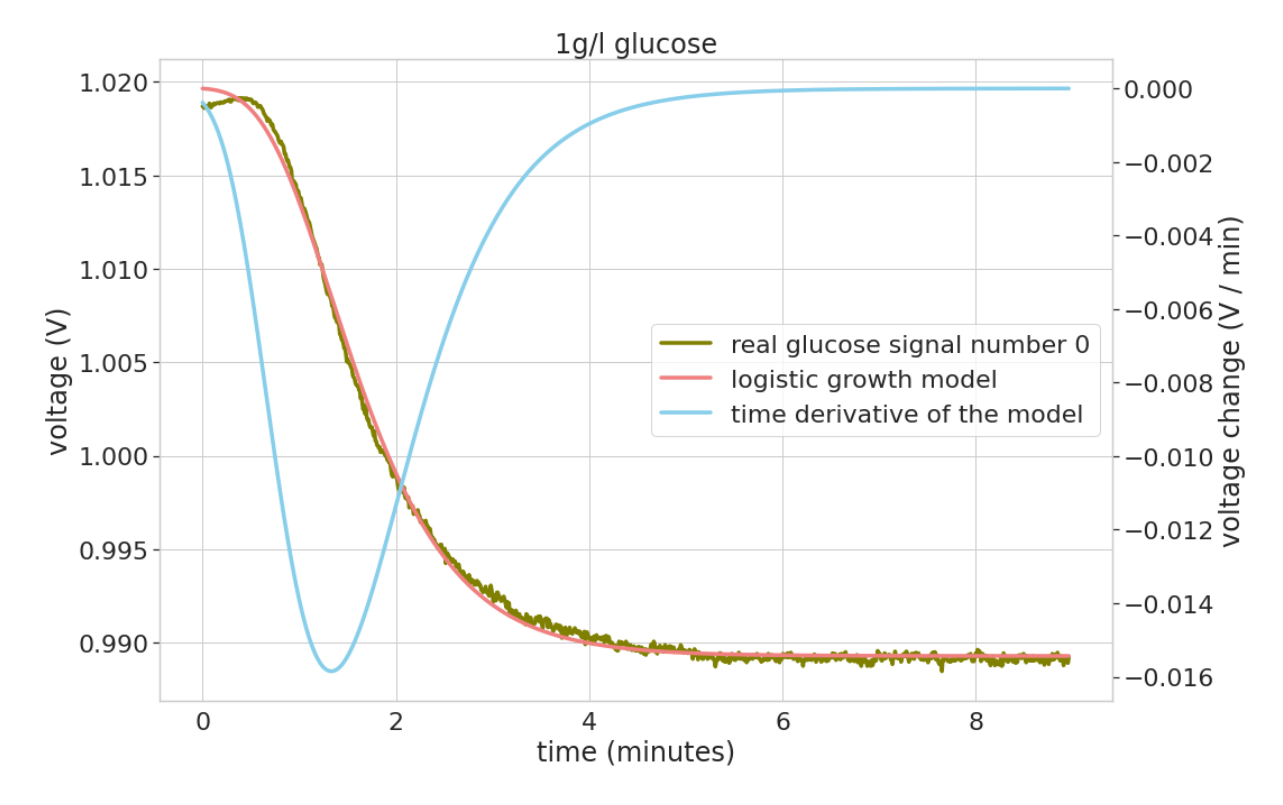

<span id="page-10-0"></span>When we look at the whole time-series its rather easy to predict the final voltage of the time series, as you can observe here.

The green curve is the actual measurements of the glucose sensor. The orange curve is a generalized logistics growth model that is fitted to the sensor data.

## <span id="page-10-1"></span>**3.1 Maximum Likelihood**

When we make a cut-off after 3 minutes the fit of the model to the data becomes worse

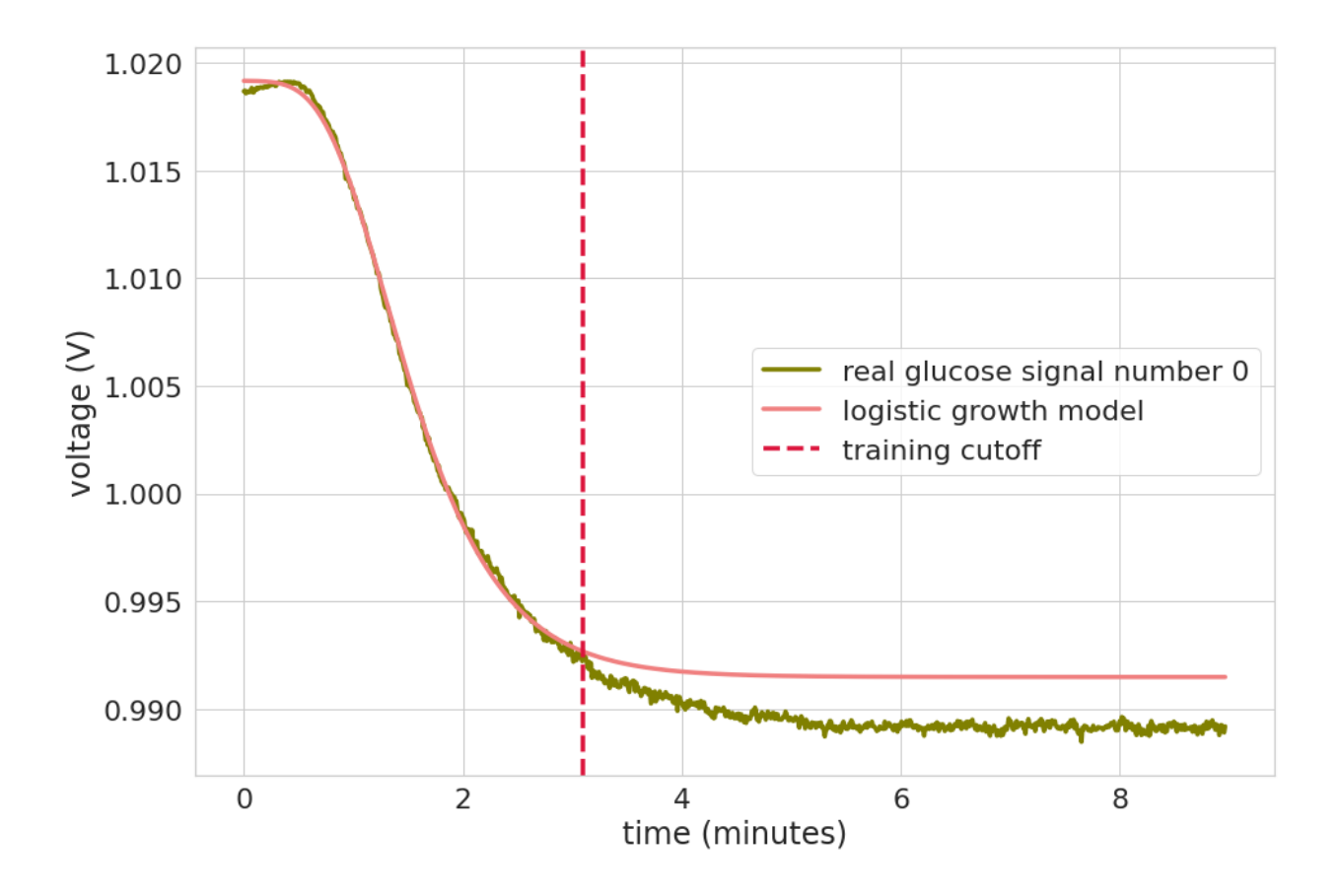

## <span id="page-11-0"></span>**3.2 Maximum A Posteriori**

When we take gaussian priors into account, we improve the curve fit. In particular we want the lower asymptote to be close to the final signal, as that is our prediction for the final voltage that correlate with the glucose concentration.

When we make a cut-off after 2 minutes the fit of the model to the data improves.

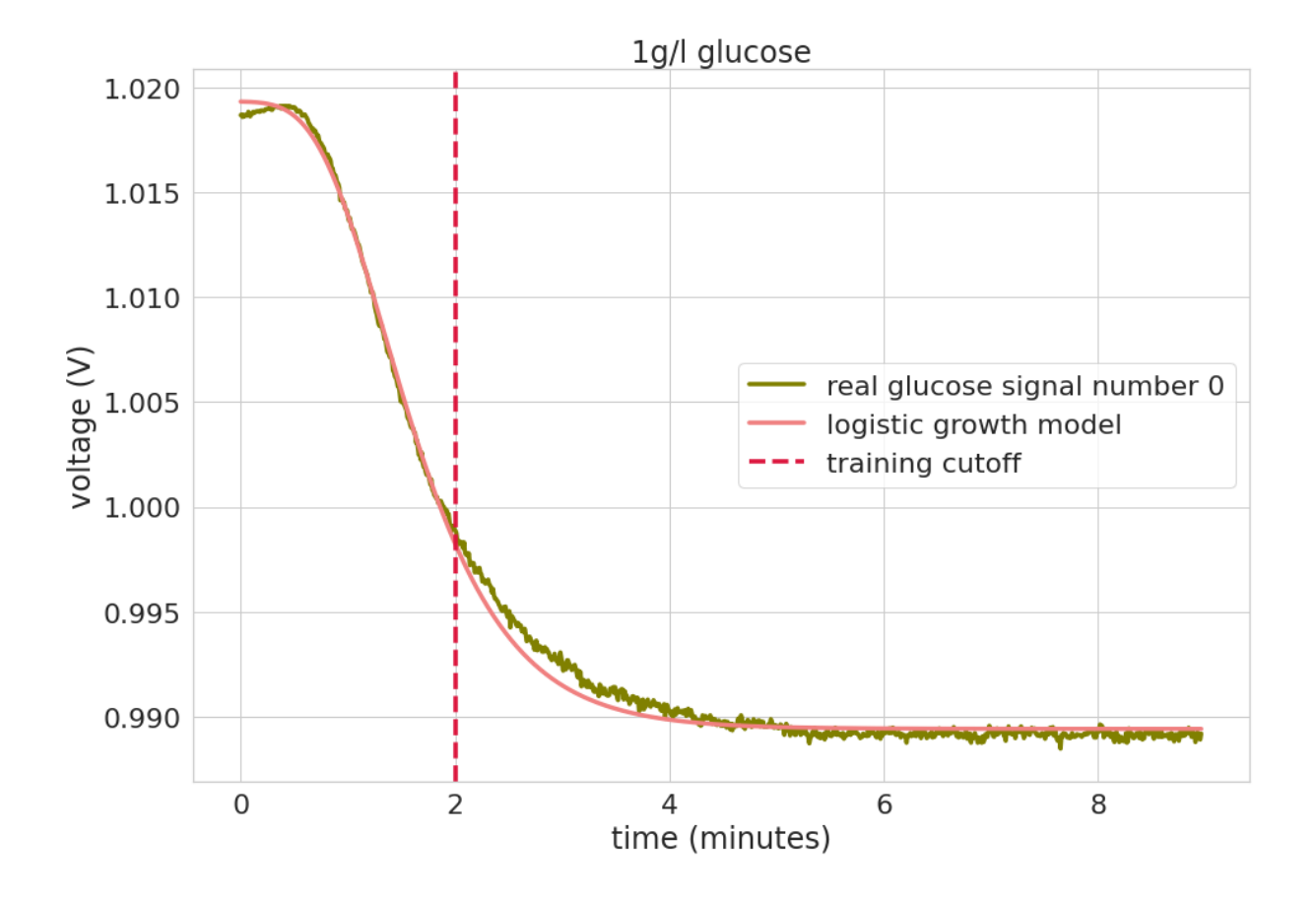

## **PURPOSE**

<span id="page-14-0"></span>The python package *glucose\_ts* will help you to measure glucose concentrations closer to real time. When you measure a glucose concentration with a enzyme based sensor you normally have to wait for 5 - 10 minutes to get the glucose concentration. This projects aims for telling you this value earlier.

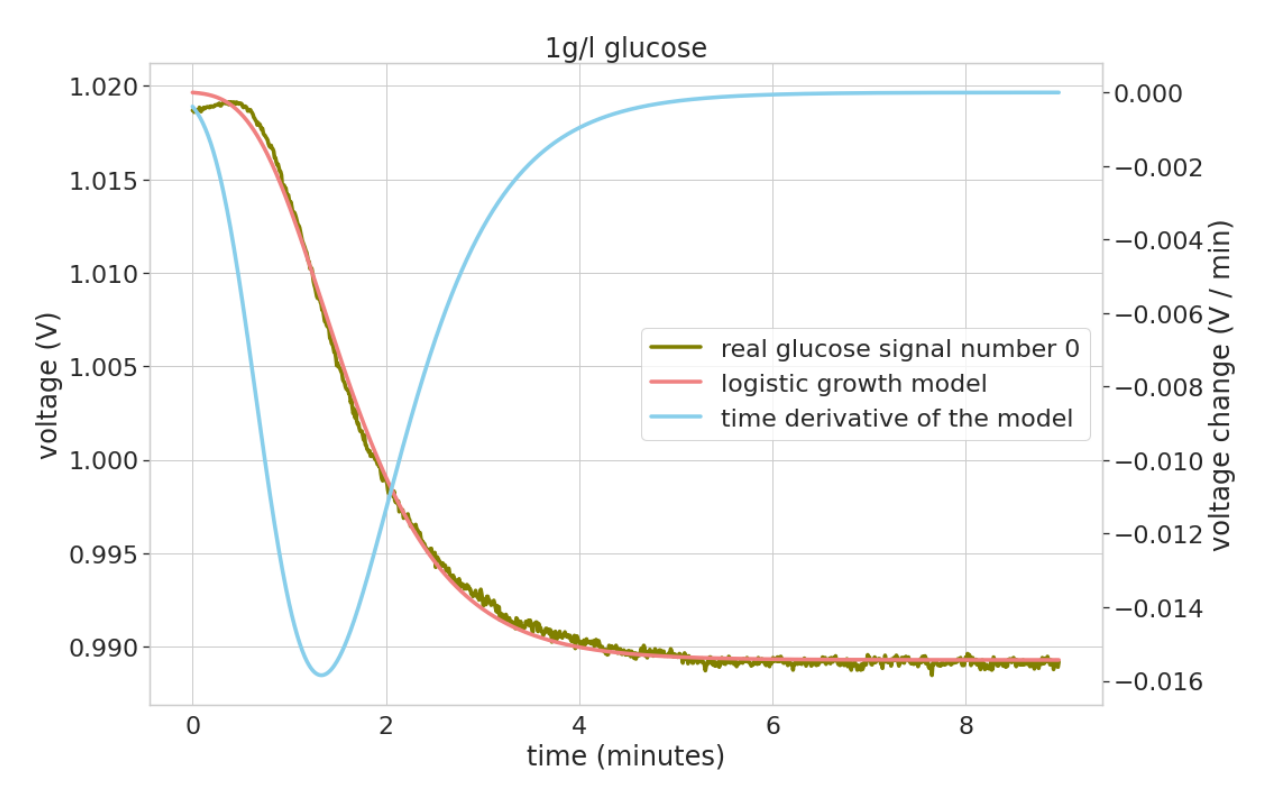

The green curve is the actual measurements of the glucose sensor. The orange curve is a generalized logistics growth model that is fitted to the sensor data. This model gets all the sensor measurements to fit a model. The idea would be to get the final voltage much earlier.

To ease the usage this package tries to follow the guidelines of scikit-learn estimators [https://scikit-learn.org/stable/](https://scikit-learn.org/stable/developers/develop.html) [developers/develop.html.](https://scikit-learn.org/stable/developers/develop.html) In practise the usage looks like this:

**import glucose\_ts**

```
trained_model = glucose_ts.models.ExponentialDecay().fit(points_in_time, labels)
trained_model.predict(points_in_time)
```
### <span id="page-15-0"></span>**4.1 Features**

The package implements the following methods to explain and predict the glucose sensor voltage signal

- exponential decay
- logistic growth
- generalized logistic growth

## <span id="page-15-1"></span>**4.2 Installation**

Install the glucose package using *pip* by

```
cd glucose-prediction
pip install -e .
```
Here we assume that you want to install the package in editable mode, because you would like to contribute to it. This package is not available on PyPI, it might be in the future, though.

## <span id="page-15-2"></span>**4.3 Contribute**

- Issue Tracker: <https://git.tu-berlin.de/ch.lange/glucose-prediction/-/issues>
- Source Code: <https://git.tu-berlin.de/ch.lange/glucose-prediction>

## <span id="page-15-3"></span>**4.4 Support**

If you encounter issues, please let us know.

## **FIVE**

## **INDICES AND TABLES**

- <span id="page-16-0"></span>• genindex
- modindex
- search

### **INDEX**

## <span id="page-18-0"></span> $\mathsf C$

cut\_time\_series() (*in module glucose\_ts.data*), [1](#page-4-4)

### E

ExpDParameter (*class in glucose\_ts.models.exponential\_decay*), [3](#page-6-3) ExponentialDecay (*class in glucose\_ts.models*), [3](#page-6-3)

## F

fit() (*glucose\_ts.models.ExponentialDecay method*), [3](#page-6-3)

- fit() (*glucose\_ts.models.GeneralizedLogisticGrowth method*), [5](#page-8-2)
- fit() (*glucose\_ts.models.LogisticDecrease method*), [4](#page-7-1)

## G

GeneralizedLogisticGrowth (*class in glucose\_ts.models*), [5](#page-8-2) GLParameter (*class in glucose\_ts.models.generalized\_logistics*), [5](#page-8-2) GlucoseTS (*class in glucose\_ts.data*), [1](#page-4-4)

## L

LDParameter (*class in glucose\_ts.models.logistic\_decrease*), [4](#page-7-1) LogisticDecrease (*class in glucose\_ts.models*), [4](#page-7-1)

### P

predict() (*glucose\_ts.models.ExponentialDecay method*), [4](#page-7-1) predict() (*glucose\_ts.models.GeneralizedLogisticGrowth method*), [6](#page-9-0) predict() (*glucose\_ts.models.LogisticDecrease method*), [5](#page-8-2)

## R

read\_glucose\_ts() (*in module glucose\_ts.data*), [1](#page-4-4)

## T

time\_derivative() (*glucose\_ts.models.ExponentialDecay method*), [4](#page-7-1)

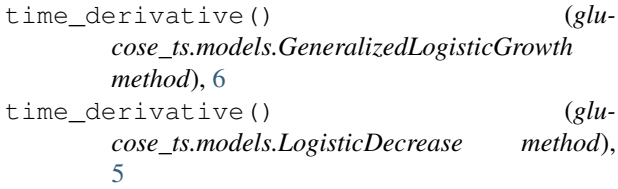